## <<Microsoft >>

书名:<<Microsoft数据仓库工具箱>>

- 13 ISBN 9787302283362
- 10 ISBN 7302283362

出版时间:2012-5

[ ] Joy Mundy

页数:460

字数:736000

 $\mathcal{A}$ 

PDF

http://www.tushu007.com

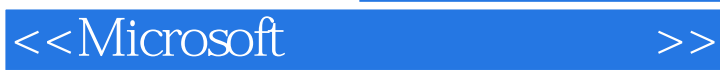

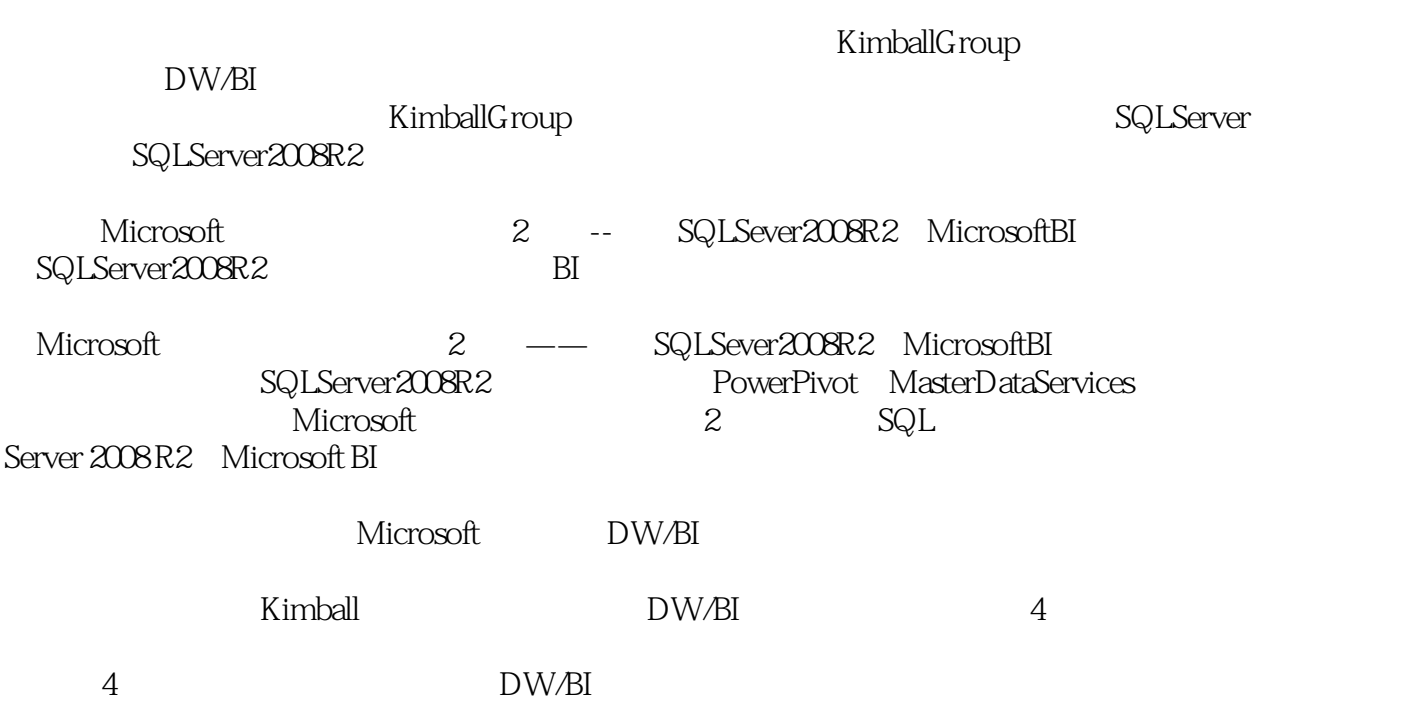

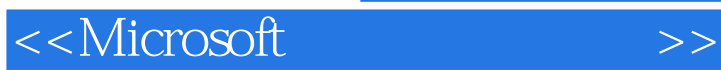

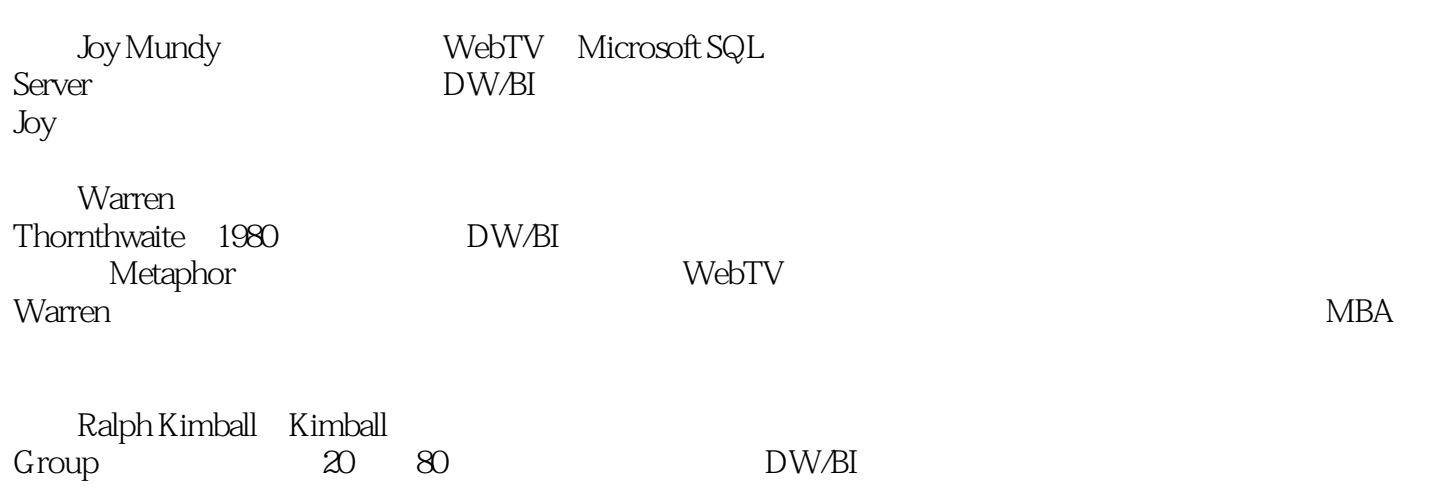

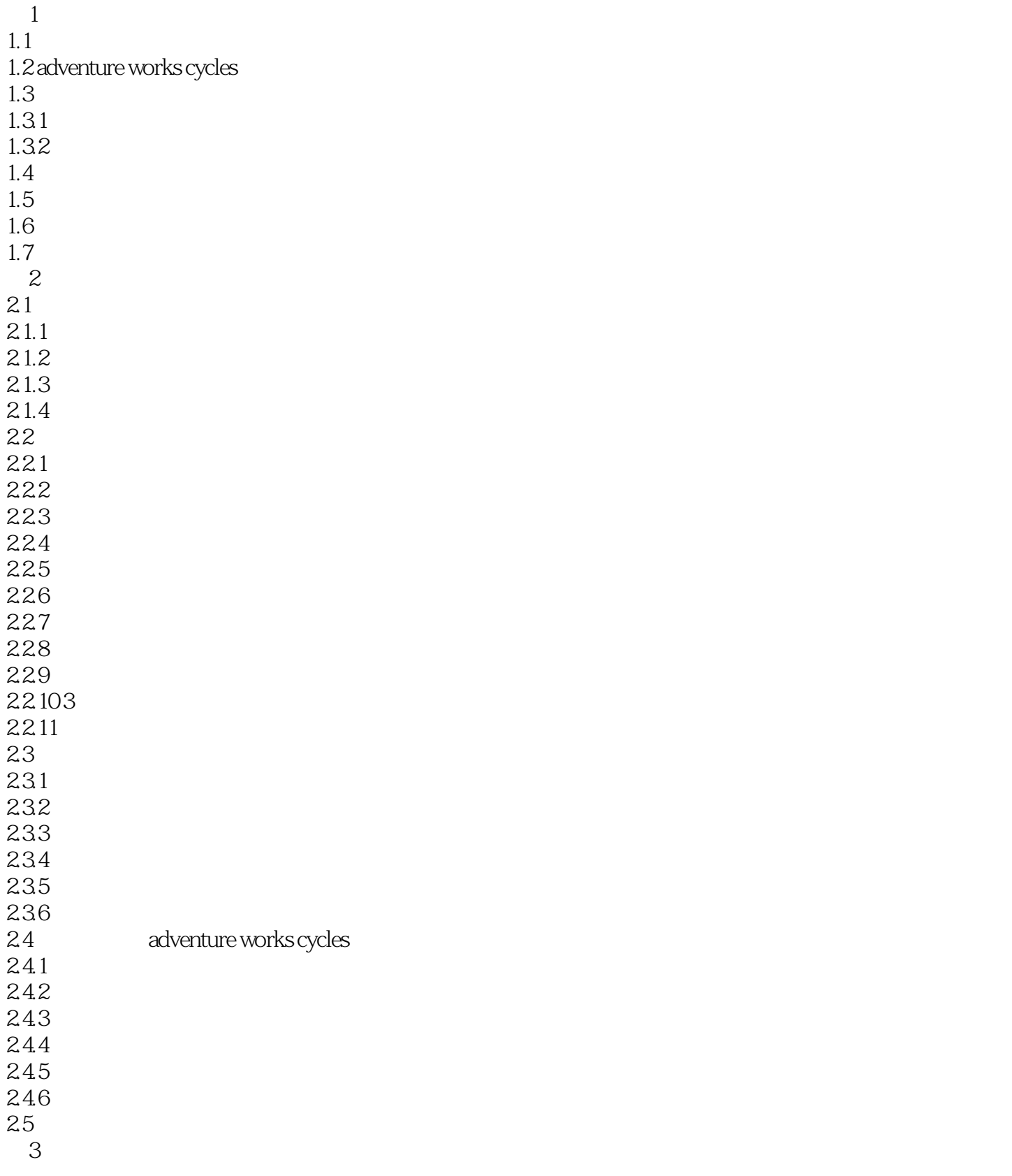

<<Microsoft >>

 $31$  microsoft dw/bi<br> $32$  microsoft microsoft 3.3 microsoft dw/bi 331 analysis services 332 333 etl 3.3.4 master data services 335 bi 3.4 microsoft 341 34.2 sql server 35 第4章 系统设置 4.1 4.1.1 4.1.2 4.1.3  $4.1.4$  $4.1.5$ 42 4.2.1 422 423 424 425 43 431 432 433  $4.3.4$  sql server 4.3.5 analysis services 4.3.6 integration services 4.3.7 reporting services 44  $5<sub>5</sub>$  $5.1$  $5.2\text{ }$  $521$ 5.2.2 5.23 5.24 5.25  $53$ 5.31 5.32

5.33

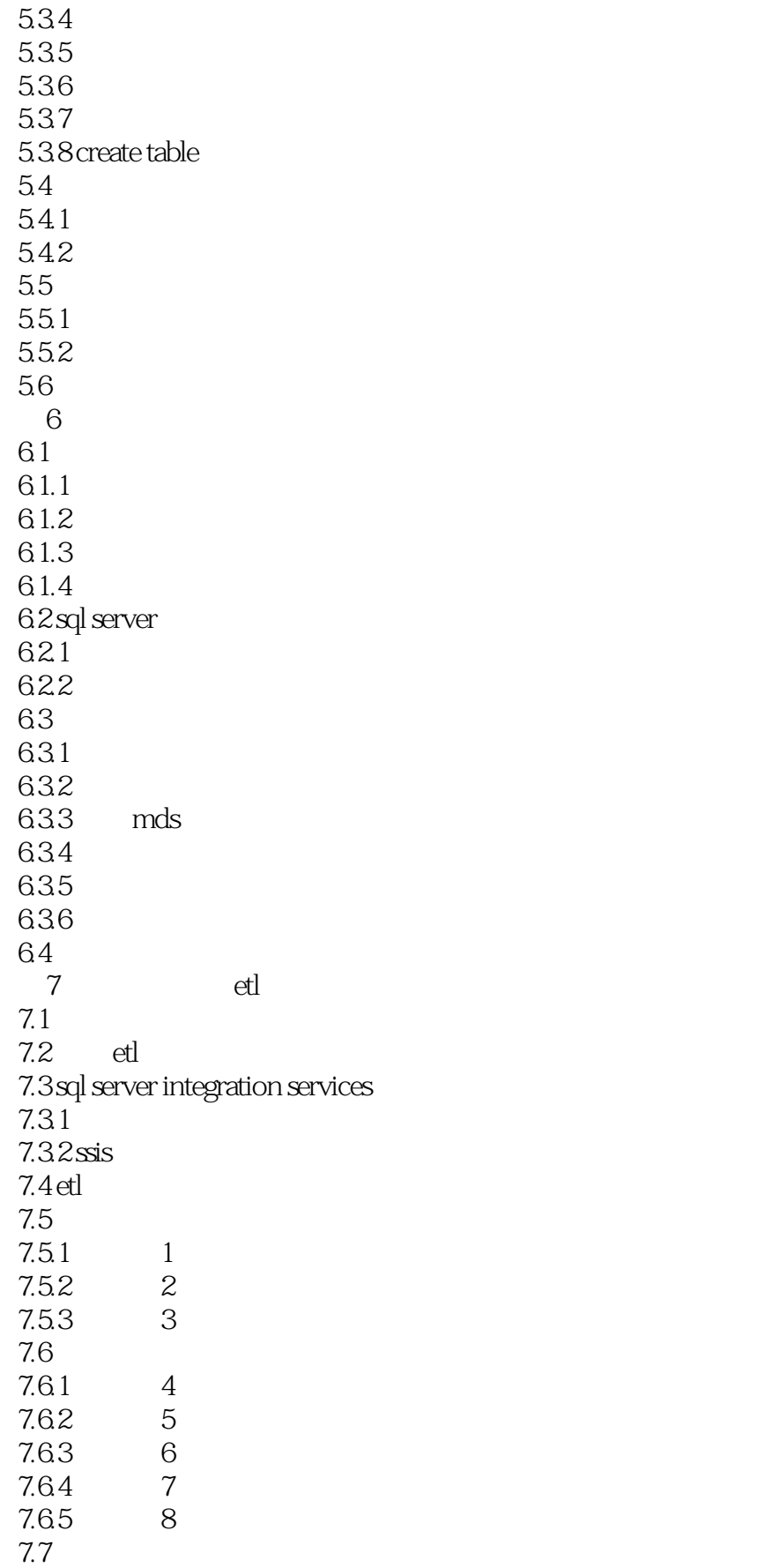

<<Microsoft

 $7.7.1$  9<br> $7.7.2$  10  $7.7.2$ 7.7.3 11 7.7.4 12 7.7.5 13 7.7.6 14 7.7.7 15 7.7.8 16<br>7.7.9 17 7.7.9 7.7.10 18 7.7.11 19 7.7.12 20 olap 7.7.13 21 7.8 etl 7.9 8 analysis services olap 8.1 analysis services olap 8.1.1 analysis services<br>8.1.2 analysis services analysis services 8.2 olap 821 822 823 824 8.25 8.26 83 831 832 833 834 835 836 84 第9章 实时商业智能的设计需求 9.1  $9.1.1$  $9.1.2$ 9.1.3  $9.2\degree$  $9.21$  $9.22$  $9.2.3$  ods 9.2.4 ods<br>9.2.5 biztalk biztalk 9.26 9.3

<<Microsoft >>

10 reporting services bi  $10.1$  bi 10.2 10.3 10.3.1 10.3.2 reporting services 10.3.3 reporting services 10.34 reporting services  $10.4$ 10.4.1 10.42  $10.5$  $10.5.1$ 10.5.2 10.5.3 10.6 10.6.1 10.62 10.63 10.7 11 powerpivot excel 11.1 excel 11.2 powerpivot 11.3 powerpivot 11.3.1 powerpivot 11.3.2 powerpivot  $11.33$  powerpivot  $11.34$  powerpivot for excel 11.4 powerpivot for sharepoint 11.4.1 powerpivot sharepoint 11.42 11.43 powerpivot 11.5 powerpivot dw/bi 11.6 12 bi sharepoint  $12.1$  bi 12.1.1 bi 12.1.2  $12.1.3$  $12.1.4$  $12.1.5$  bi 12.2 sharepoint bi  $12.21$ 12.2.2 sharepoint 12.23 12.24 bi

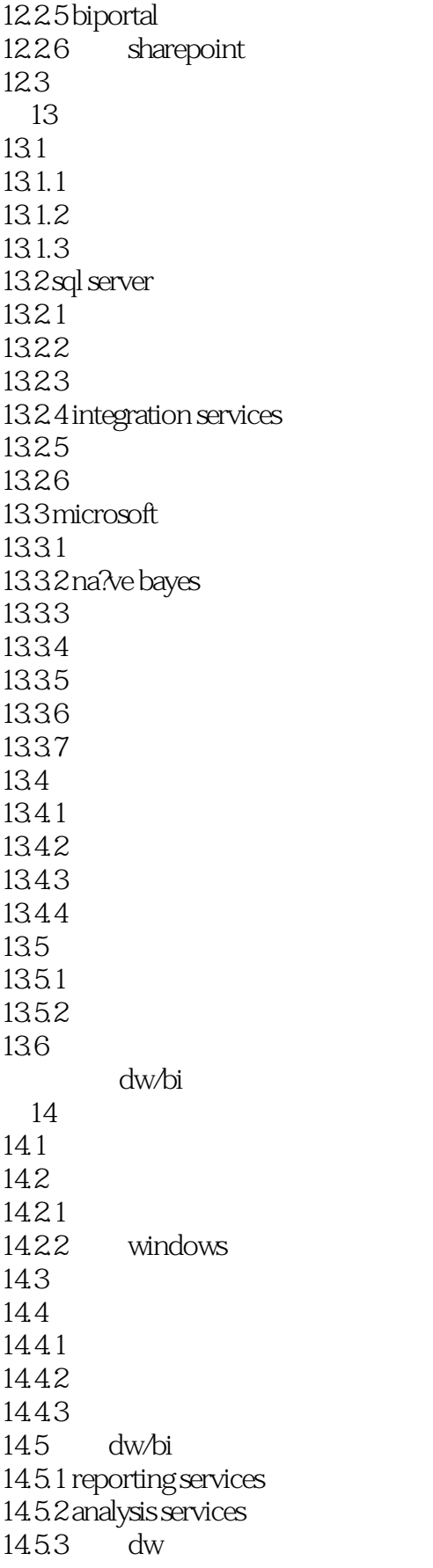

<<Microsoft >>

14.5.4 integration services 146 14.7 15  $15.1$  $15.1.1$  $15.1.2$  $15.1.3$  $15.2$ 15.3 sql server 2008 r2 15.31 15.32 15.3.3 analysis services 15.3.4 integration services 15.3.5 reporting services 15.3.6 master data services 15.3.7 sharepoint 15.38 15.39 sql server  $15.4$ 15.4.1 15.42 15.43 15.4.4 15.45 15.5 16 16.1 16.2 16.2.1 16.22 16.23 16.24 16.25 16.26 16.3 16.31 16.3.2 integration services 16.3.3 analysis services 16.34 reporting services 16.3.5 master data services  $164$  bi 16.4.1 1642 16.5 166 16.7

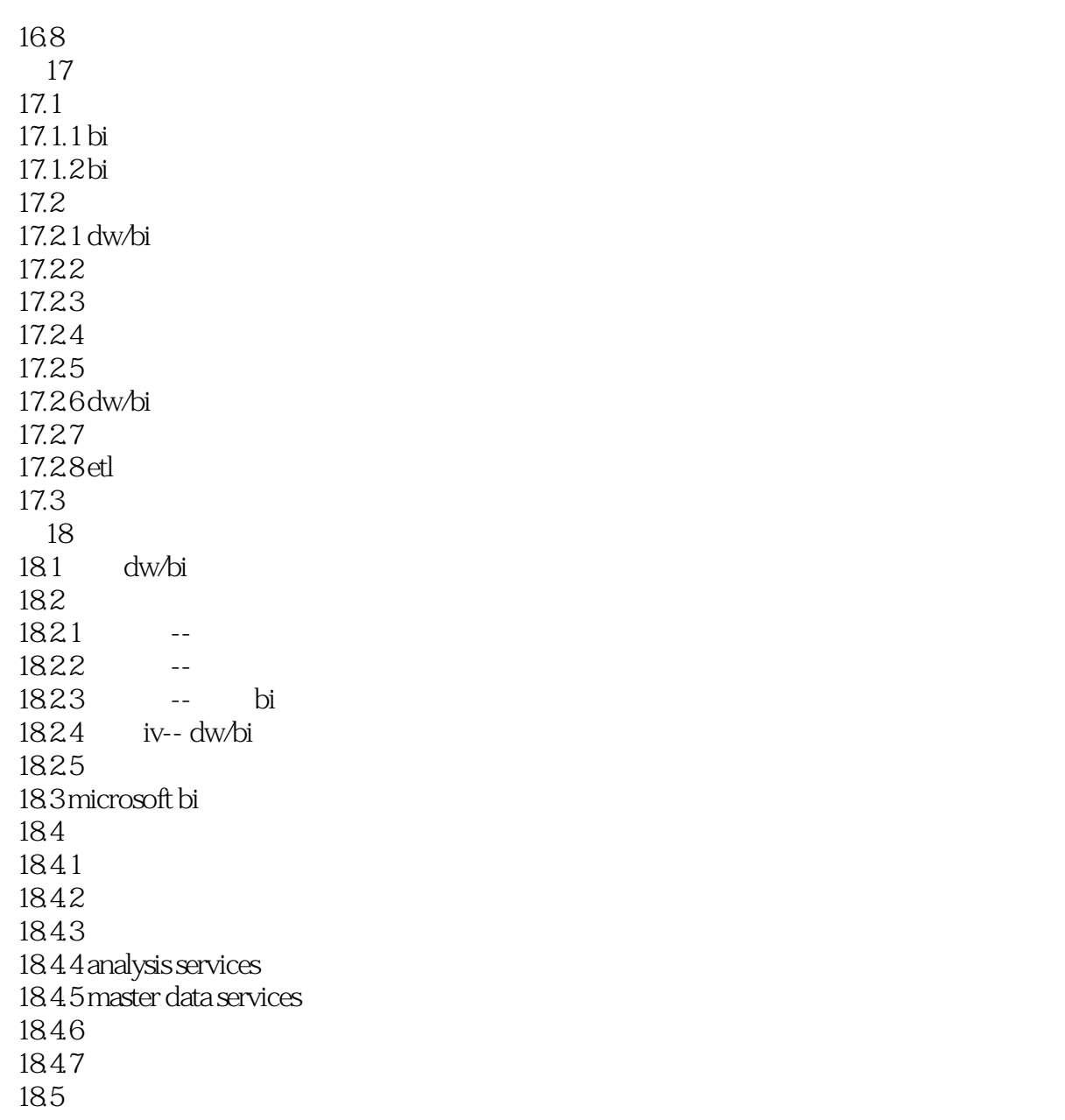

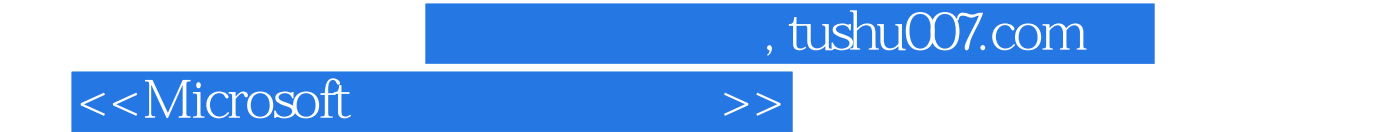

Albert Einstein

DW BI

SQL Server

 $\alpha$  ,  $\beta$  ,  $\beta$ Analysis Service OLAP

 $21.1$ 

Analysis Services

 $12$ 

DW BI

<<Microsoft >>

EventCount, 1

EventCount

Total Amount Total Quantity

可以把它们作为ETL过程的一部分计算,并在事实表中存储:也可以把它们存储在事实表的视图定义

Analysis Services

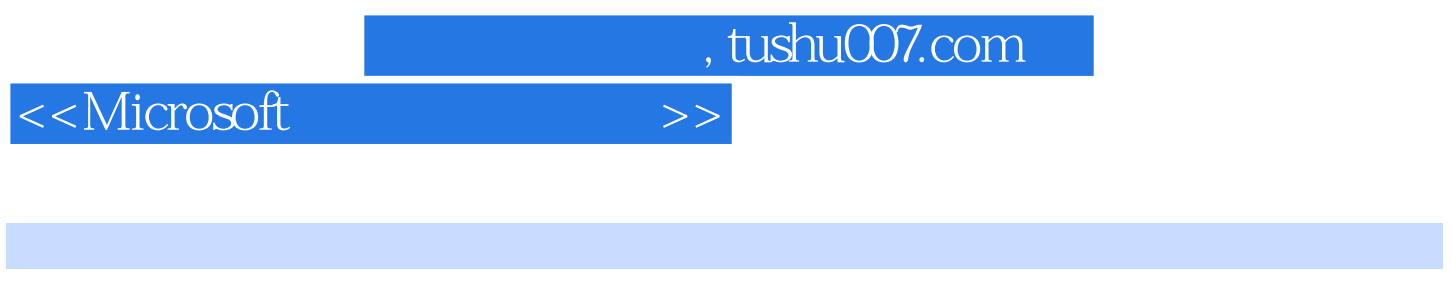

## Microsoft (2): SQL Server 2008 R2 Microsoft BI Microsoft SQL Server

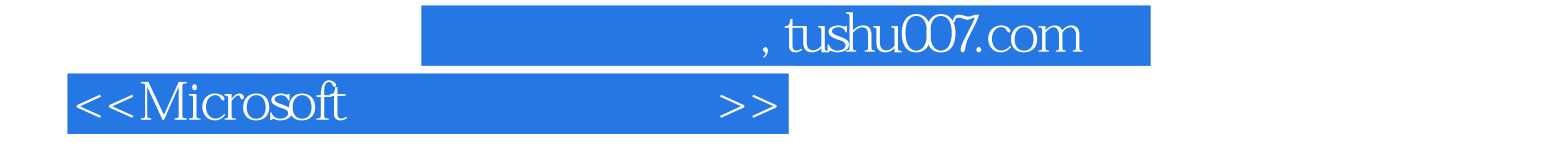

本站所提供下载的PDF图书仅提供预览和简介,请支持正版图书。

更多资源请访问:http://www.tushu007.com